## **EXERCICE 2 (6 points)**

(Physique-chimie)

## **Le silicium dans les molécules organiques et dans les panneaux photovoltaïques**

Les propriétés semi-conductrices du silicium et son abondance sur Terre en font un candidat de choix pour la fabrication des panneaux photovoltaïques.

## **Silicium et structure spatiale de molécules**

Le trichlorosilane est un intermédiaire dans la fabrication du silicium ultra-pur. Une représentation de Cram est donnée ci-dessous.

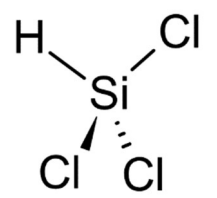

Un schéma de Lewis de la molécule de trichlorosilane est :

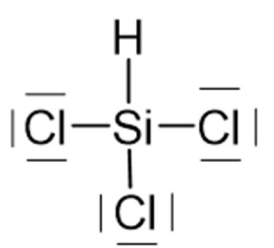

**1.** Déterminer la géométrie autour de l'atome de silicium dans la molécule de trichlorosilane à l'aide de la théorie VSEPR. La comparer à une géométrie courante autour des atomes de carbone dans les molécules organiques.

**2.** Préciser en justifiant la réponse, si la molécule de trichlorosilane est chirale.

Les molécules organiques contenant du silicium sont aussi utilisées pour synthétiser des molécules d'intérêt biologique. La molécule ci-dessous, notée A, permet la fabrication au laboratoire d'une phéromone naturelle.

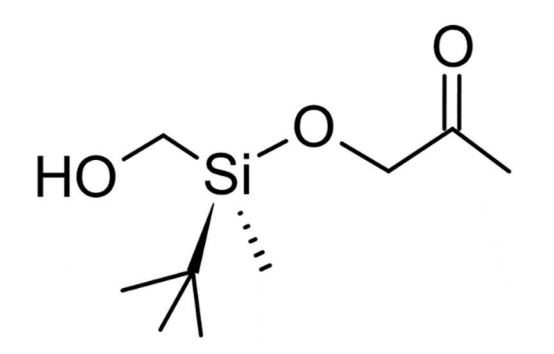

**3.** Repérer deux groupes caractéristiques de la molécule, les recopier dans la copie et donner le nom de la fonction chimique associée à chacun d'entre eux.

**4.** Donner la définition d'un atome de carbone asymétrique.

**5.** Appliquer les règles de Cahn, Ingold et Prelog aux quatre groupes d'atomes portés par l'atome de silicium dans la molécule A pour leur classement par ordre de priorité.

**6.** Déduire la configuration absolue de l'atome de silicium de la molécule, avec la même méthode que celle utilisée pour un atome de carbone.

## **Structure cristalline des cellules en silicium d'un panneau photovoltaïque**

Données : dimensions de la cellule photovoltaïque : 9,7 cm  $\times$  7,6 cm.

Différents types de cellules en silicium sont utilisées pour fabriquer des panneaux photovoltaïques :

- les cellules monocristallines (sc-Si) dont le rendement commercial des modules se situe entre 13 et 21 %. Cette technologie est avantageuse, mais présente un coût élevé en raison du prix des matériaux et de la quantité d'énergie requise pour leur fabrication ;

- les cellules polycristallines (mc-Si) dont le coût de fabrication est plus avantageux mais qui présentent un rendement entre 11 et 18 % plus faible que les cellules monocristallines. Environ 57 % des panneaux photovoltaïques vendus dans le monde se composaient de cellules mc-Si en 2011 ;

- les cellules au silicium amorphe (a-Si) ne contenant du silicium que sur une épaisseur d'environ 1 µm. Le caractère amorphe, c'est-à-dire désordonné des atomes de silicium dans ces cellules entraine des rendements plus faibles, compris entre 6 et 8 %. Jusqu'en 2000, cette technologie a principalement été destinée à alimenter de petits appareils électroniques, comme des montres ou des calculatrices.

*D'après le site Futura-Sciences*

Dans le cadre de l'étude expérimentale d'un panneau photovoltaïque, on mesure la tension *U (en V)* aux bornes du panneau photovoltaïque et l'intensité *I* (en A) du courant qu'il délivre lorsqu'il alimente une résistance variable *R* branchée à ses bornes grâce au dispositif expérimental ci-dessous :

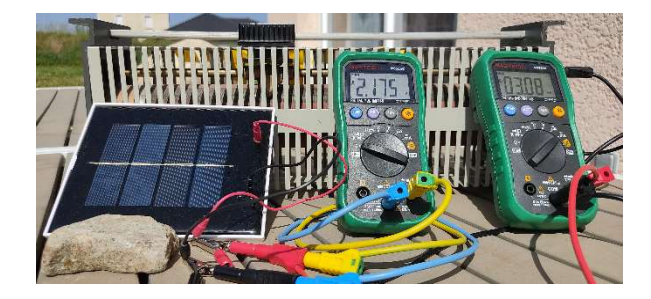

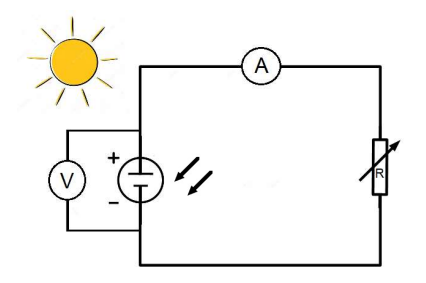

Les mesures obtenues sont intégrées dans un programme écrit en langage Python pour déterminer la puissance électrique délivrée, notée *P*é, dans le circuit par le panneau. Une capture d'écran d'un extrait du programme est donnée ci-après.

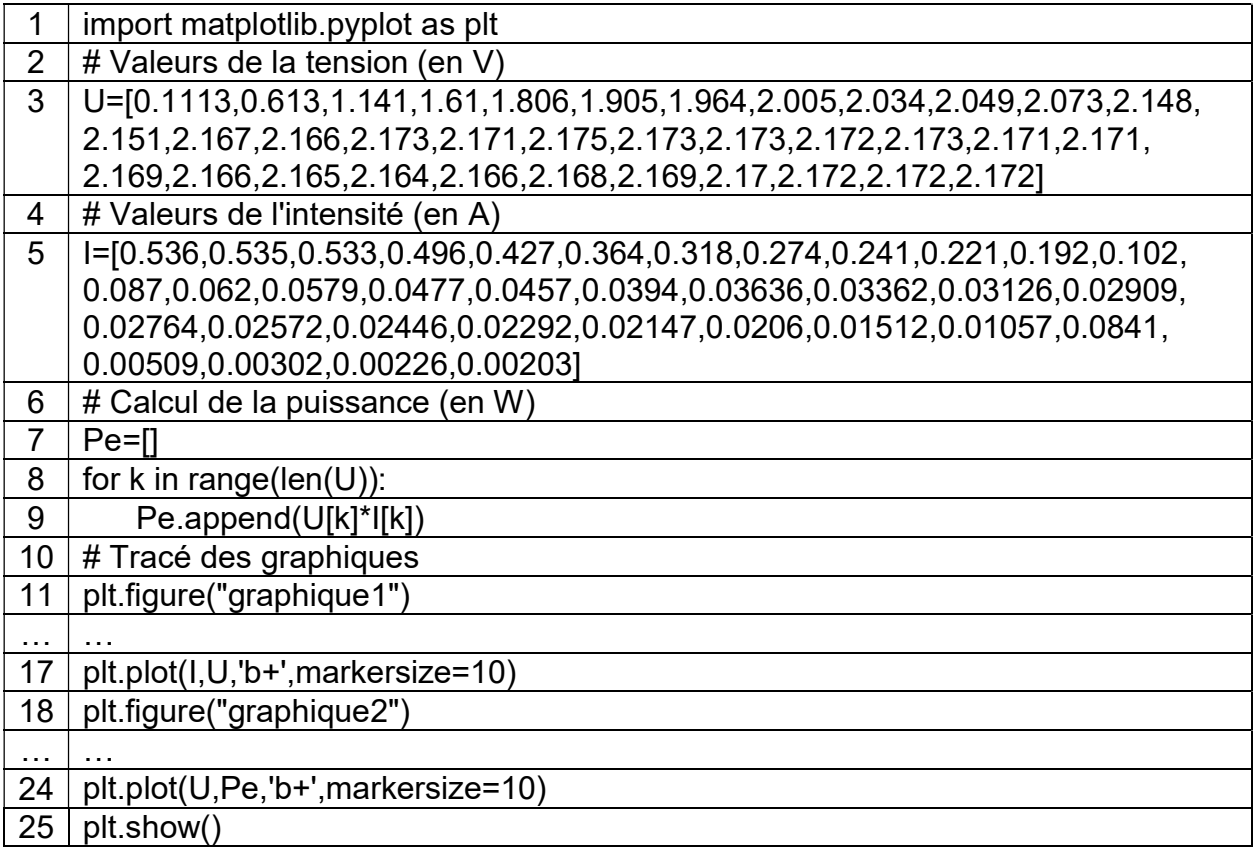

Le programme trace l'évolution de la tension *U* en fonction de l'intensité *I* puis l'évolution de la puissance *P*é en fonction de la tension *U* aux bornes du générateur.

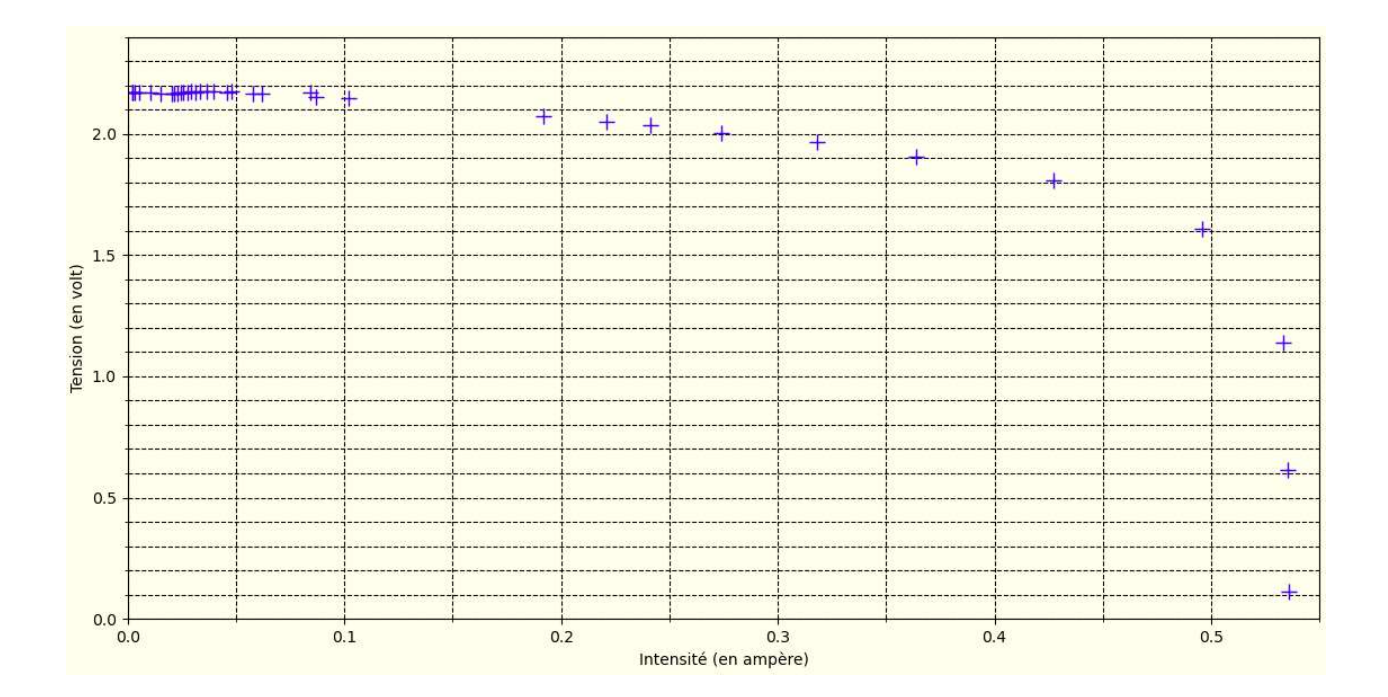

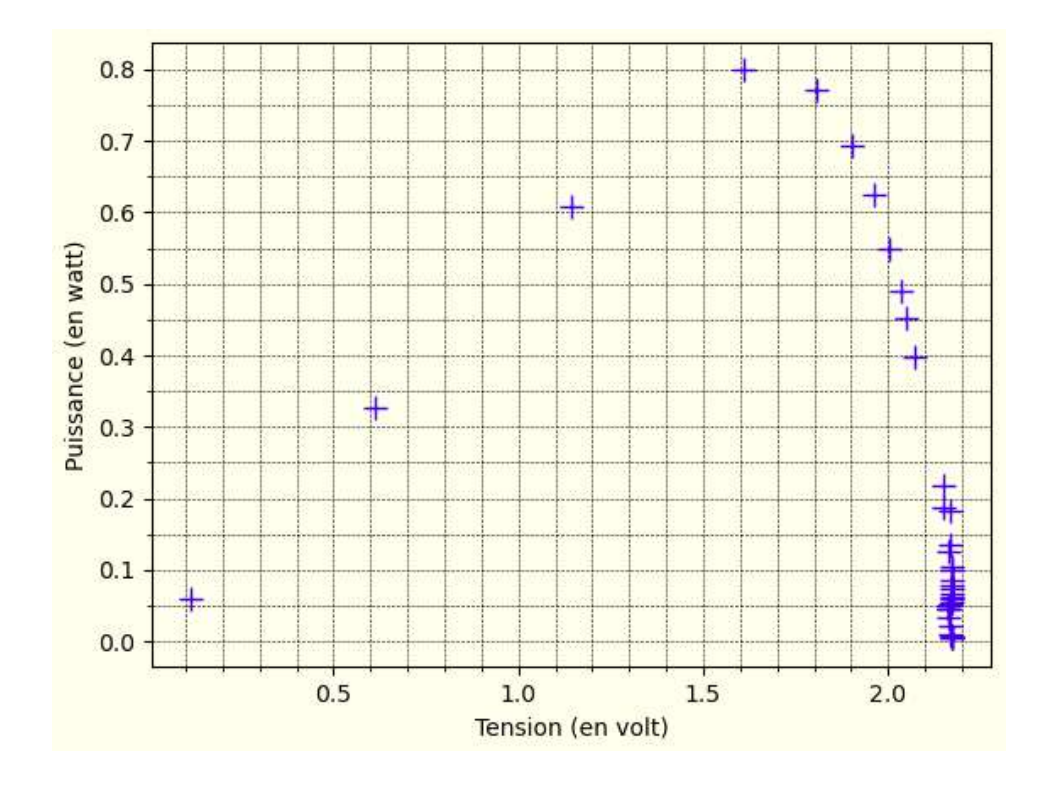

**7.** Justifier que le panneau solaire n'est pas une source idéale de tension.

**8.** Déterminer, parmi les valeurs mesurées de la tension *U* et de l'intensité *I*, celles pour lesquelles la puissance délivrée par le panneau solaire est maximale.

**9.** Recopier sur la copie la ligne de code du programme écrit en langage Python qui calcule les valeurs successives de la puissance électrique libérée *P*é.

**10.** Sachant que les mesures ont été réalisées sous un éclairement énergétique de 900 W·m–2, déterminer la nature probable de la cellule photovoltaïque (cellule monocristalline (sc-Si), cellule polycristalline (mc-Si) ou cellule au silicium amorphe (a-Si)).

*Le candidat est invité à prendre des initiatives et à présenter la démarche suivie, même si elle n'a pas abouti. La démarche est évaluée et nécessite d'être correctement présentée.*